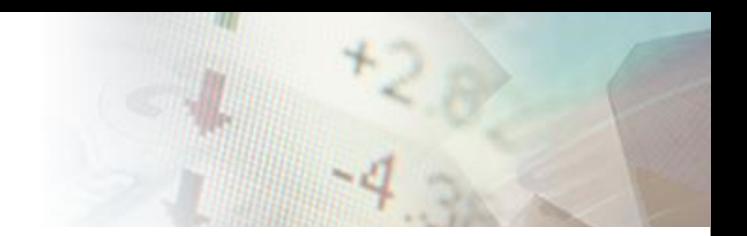

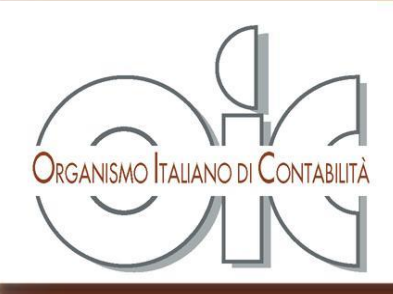

In collaborazione con

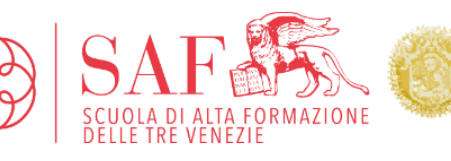

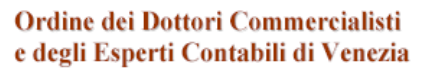

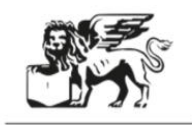

ASSOCIAZIONE DEL DOTTORI E DEGLI ESPERTI CONTABILI DELLE TRE VENEZIE

## **«I NUOVI PRINCIPI CONTABILI NAZIONALI»**

**OIC 29 - Cambiamenti di principi contabili, cambiamenti di stime contabili, correzione di errori, fatti intervenuti dopo la chiusura dell'esercizio**

**Dott. Leonardo Piombino – Technical Principal OIC**

*Mestre, 21 febbraio 2017*

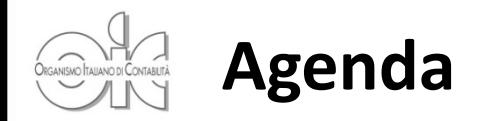

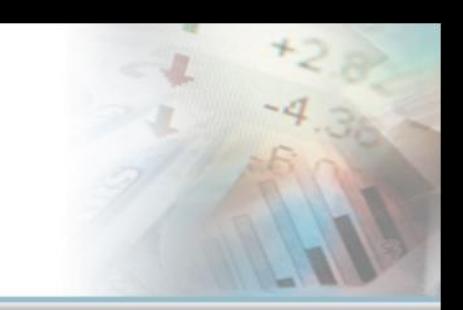

### **Cambiamenti di principi contabili**

### **Esempio di applicazione retroattiva di un cambiamento di principio contabile**

**Correzioni di errori**

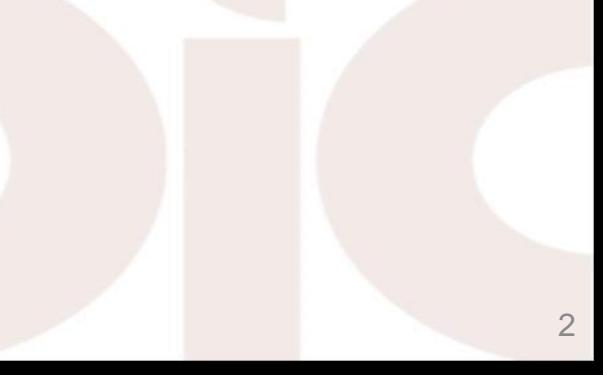

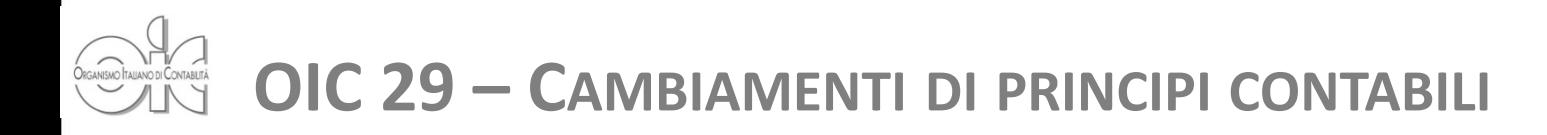

#### **Definizioni (Par. 4-5)**

I *principi contabili* sono le regole, ivi incluse le procedure, che disciplinano i criteri di individuazione delle operazioni, le modalità della loro rilevazione, i criteri e i metodi di valutazione e quelli di classificazione ed esposizione dei valori in bilancio.

I *criteri di valutazione* sono le regole adottate ai fini della rappresentazione delle voci di bilancio.

I *metodi di valutazione* sono le modalità con cui un criterio di valutazione è applicato e quindi con cui viene in concreto determinato.

Esempio: Il criterio di valutazione delle rimanenze è il minore tra il costo e il valore di mercato; I metodi di valutazione del costo sono LIFO, FIFO e CMP. Quindi se si cambia da LIFO a FIFO si cambia PC.

#### E' stato precisato che:

Quando è difficile stabilire se si è in presenza di un cambiamento di PC o di stima, il cambiamento è trattato come un cambiamento di stima.

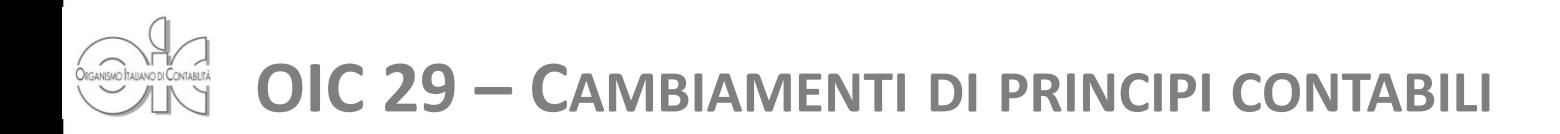

### **Definizioni (Par. 6-7)**

- Si ha *applicazione retroattiva* quando il nuovo principio contabile è applicato anche ad eventi ed operazioni avvenuti in esercizi precedenti a quello in cui interviene il cambiamento, cioè come se il nuovo principio fosse stato sempre applicato.
- **≻** Si ha *applicazione prospettica* quando il nuovo principio viene applicato solo ad eventi e operazioni che si verificano dopo la data in cui interviene il cambiamento di principio contabile.
- Gli eventi e le operazioni avvenuti in esercizi precedenti continuano ad essere riflessi in bilancio in conformità al precedente principio.

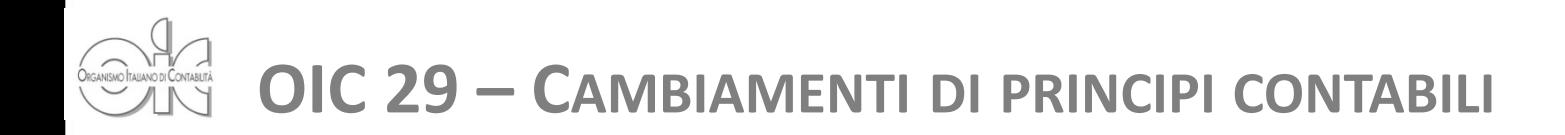

### **OIC 29 (Par. 15)**

Un cambiamento di principio contabile è ammesso solo se:

- è richiesto da nuove disposizioni legislative o da nuovi principi contabili - cambiamenti obbligatori  $\longrightarrow$  disposizioni transitorie
- è effettuato volontariamente dall'impresa per una migliore rappresentazione in bilancio dei fatti e delle operazioni cambiamenti volontari **DIC 29**

### **Contabilizzazione (Par. 17)**

- Gli effetti dei cambiamenti di PC sono determinati retroattivamente.
- Il cambiamento di un PC è rilevato nell'esercizio in cui viene adottato il nuovo PC e i relativi effetti sono contabilizzati sul saldo d'apertura del PN dell'esercizio in corso (Il D.Lgs 139/15 ha eliminato la sezione straordinaria del CE).
- ▶ Solitamente la rettifica è rilevata negli utili portati a nuovo.

### **Rettifica dei dati comparativi (Par. 18)**

- Ai soli fini comparativi, la società deve rettificare:
	- il saldo d'apertura del PN dell'esercizio precedente e
	- i dati comparativi (patrimoniali e economici) dell'esercizio precedente come se il nuovo PC fosse sempre stato applicato.

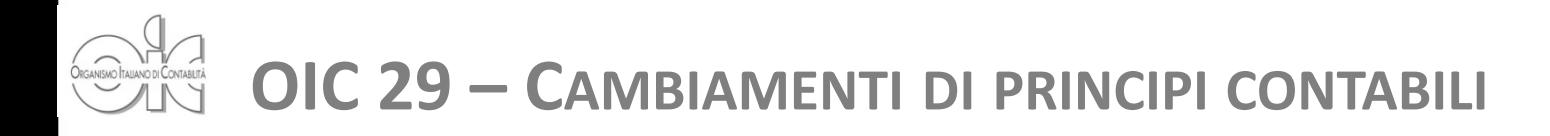

### **Rettifica dati comparativi – agevolazioni (Par. 19-20)**

- $\triangleright$  Se non è fattibile (o eccessivamente oneroso) determinare l'effetto di competenza dell'esercizio precedente, la società:
	- non deve rettificare i dati comparativi.
	- applica il nuovo PC al valore contabile delle attività e passività all'inizio dell'esercizio in corso,
	- effettua una rettifica corrispondente sul saldo d'apertura del PN dell'esercizio in corso.
- Se non è fattibile (o eccessivamente oneroso) calcolare l'effetto cumulato pregresso, la società:
	- applica il nuovo principio contabile a partire dalla prima data in cui ciò risulti fattibile,
	- se tale data coincide con l'inizio dell'esercizio in corso, il nuovo principio contabile è applicato prospetticamente.

### **ESEMPIO**

### **Assunzioni**

- Old policy: Gli oneri finanziari sono contabilizzati a PL
- New policy: Gli oneri finanziari sono capitalizzati a partire dal 1/01/20X9,
- La società ha 4 macchinari ammortizzati a quote costanti,
- $\triangleright$  Non ci sono altri ricavi e costi.
- $\triangleright$  Non ci sono effetti fiscali

### **Assunzioni**

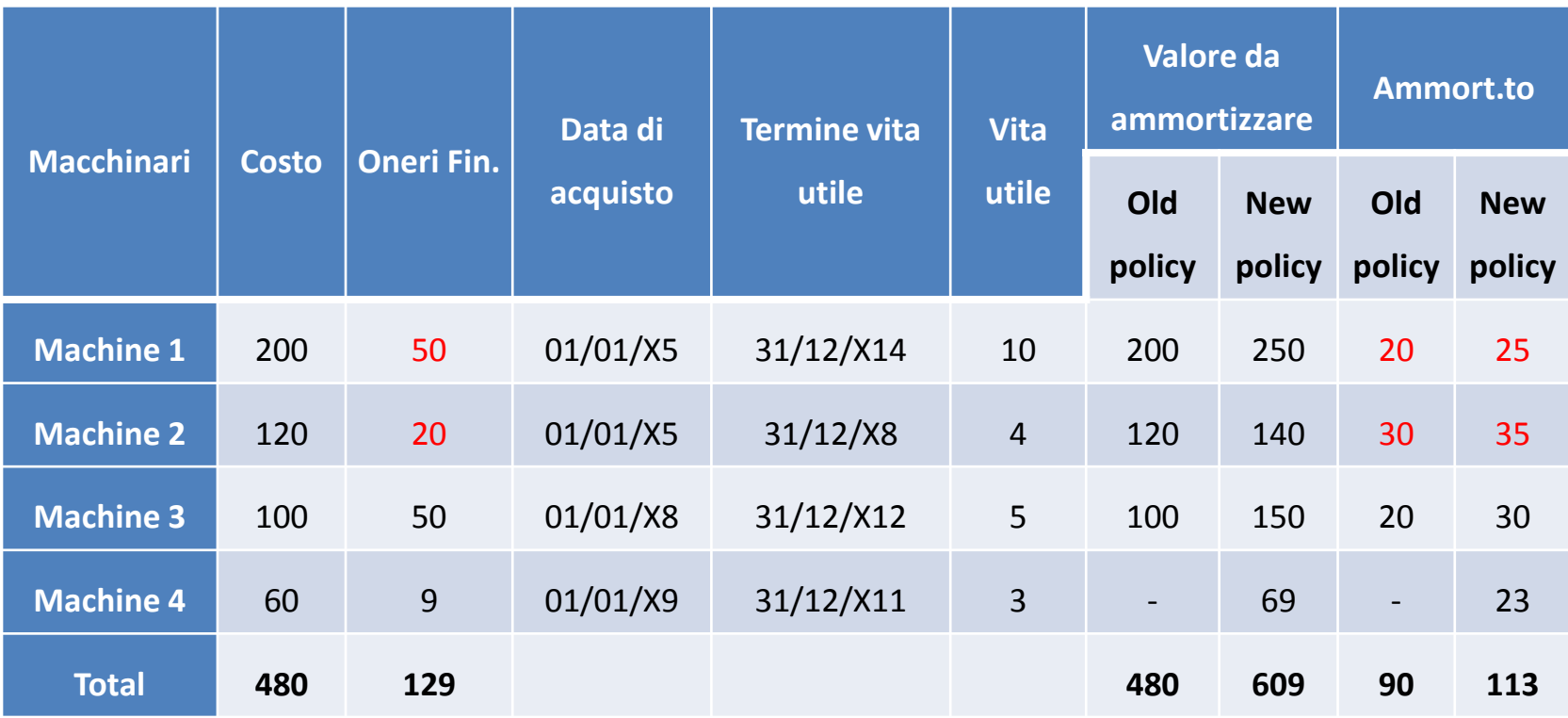

### **Assunzioni**

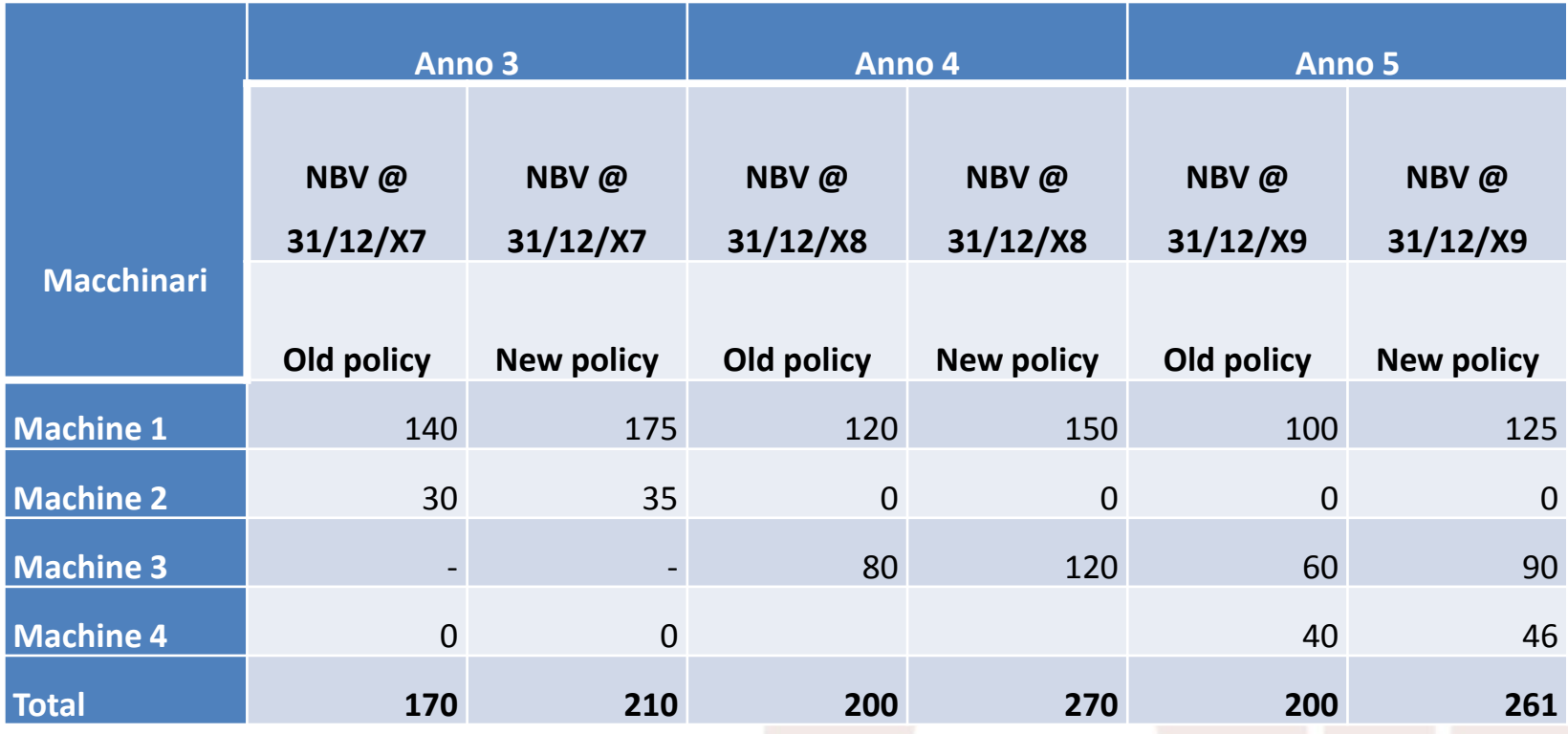

10

### **Dati di bilancio usando la vecchia policy**

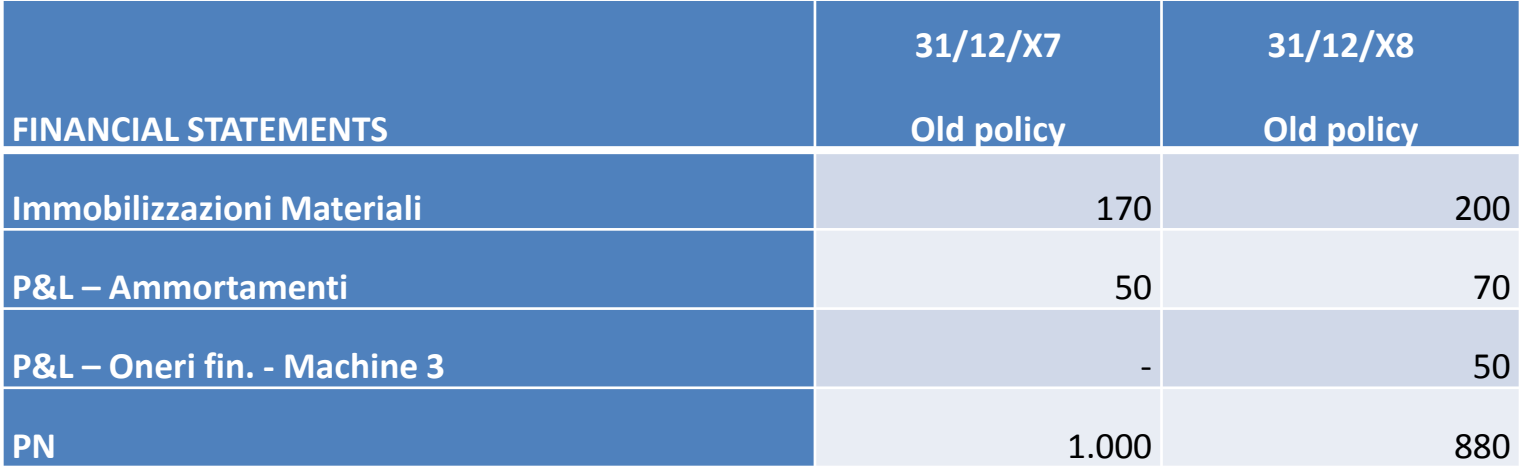

### **Dati di bilancio usando la nuova policy**

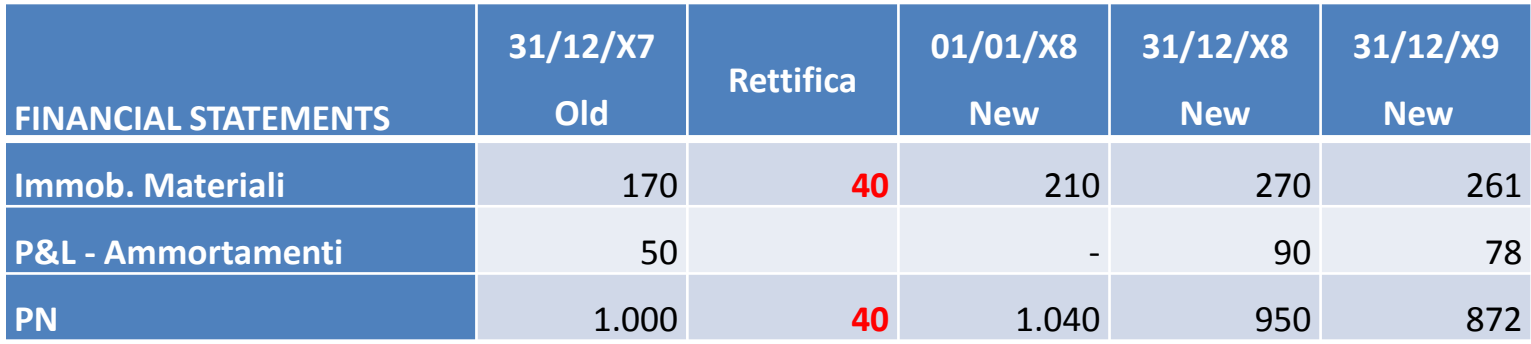

- Ai soli fini comparativi, la società rettifica il PN al 1/01/20X8 per 40€. Tale valore è pari alla differenza tra gli oneri finanziari dei Macchinari 1 e 2 (70€) spesati nel 20X5 e i maggiori ammortamenti cumulati che la società avrebbe rilevato nel periodo 20X5- 20X7 (30€) se avesse da sempre capitalizzato gli oneri finanziari.
- 90€ è l'ammortamento dell'esercizio 20X8 calcolato come se la società avesse sempre capitalizzato gli oneri finanziari.
- L'effetto del cambiamento di PC sul PN al 1/01/20X9 è pari a 70€, ed è pari alla differenza tra gli oneri finanziari sui Macchinari 1, 2 e 3 (120€) spesati in esercizi precedenti e i maggiori ammortamenti cumulati del periodo 20X5-20X8 (50€).

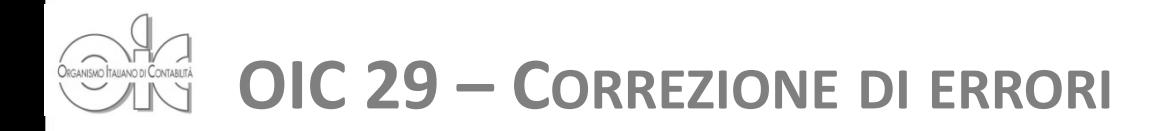

#### **Definizioni (Par. 44-46)**

- $\triangleright$  Un errore consiste nell'impropria o mancata applicazione di un principio contabile se, al momento in cui viene commesso, le informazioni ed i dati necessari per la sua corretta applicazione sono disponibili. Possono verificarsi errori a causa di errori matematici, di erronee interpretazioni di fatti, di negligenza nel raccogliere le informazioni ed i dati disponibili per un corretto trattamento contabile.
- Un errore è *rilevante* se può individualmente, o insieme ad altri errori, influenzare le decisioni economiche che gli utilizzatori assumono in base al bilancio. La rilevanza di un errore dipende dalla dimensione e dalla natura dell'errore stesso ed è valutata a seconda delle circostanze.

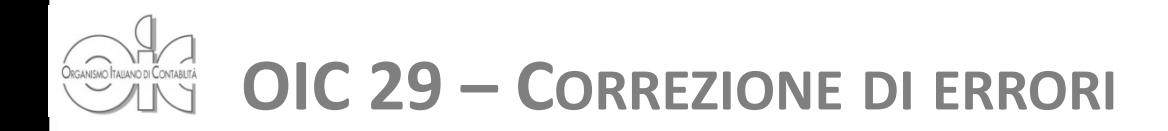

### **Contabilizzazione (Par. 48)**

- La correzione di errori rilevanti commessi in esercizi precedenti è contabilizzata sul saldo d'apertura del PN dell'esercizio in cui si individua l'errore.
- ▶ Solitamente la rettifica viene rilevata negli utili portati a nuovo.
- La correzione di errori non rilevanti commessi in esercizi precedenti è contabilizzata nel conto economico dell'esercizio in cui si individua l'errore.

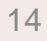

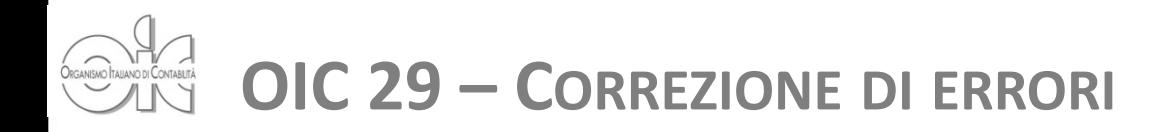

### **Rettifica dati comparativi (Par. 49)**

- La società, ai soli fini comparativi, deve correggere gli errori rilevanti effettuati negli esercizi precedenti retroattivamente nel primo bilancio dopo la loro individuazione come segue:
	- $\triangleright$  se l'errore è stato commesso nell'esercizio precedente, rideterminando gli importi comparativi per l'esercizio precedente; o
	- se l'errore è stato commesso prima dell'inizio dell'esercizio precedente, rideterminando i saldi di apertura di attività, passività e patrimonio netto dell'esercizio precedente.

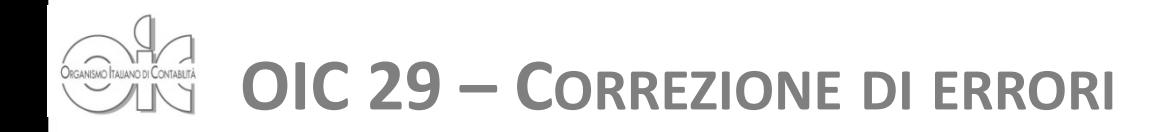

### **Rettifica dati comparativi – agevolazioni (Par. 51-52)**

- Se non è fattibile determinare l'effetto di competenza dell'esercizio precedente di un errore rilevante, la società:
	- non deve rettificare i dati comparativi
	- ridetermina il saldo di apertura di attività, passività e patrimonio netto per l'esercizio corrente.
	- contabilizza la correzione dell'errore sul saldo d'apertura del PN dell'esercizio corrente.
- Se non è fattibile determinare l'effetto cumulato di un errore rilevante all'inizio dell'esercizio corrente, per tutti gli esercizi precedenti, la società:
	- ridetermina i valori comparativi per correggere l'errore rilevante a partire dalla prima data in cui ciò risulta fattibile.